## Welcome to Musica Pristina

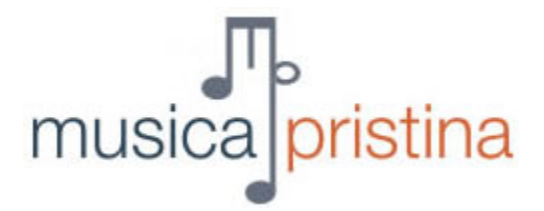

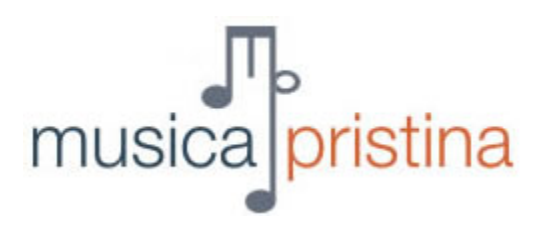

#### **USER MANUAL**

#### **Contents**

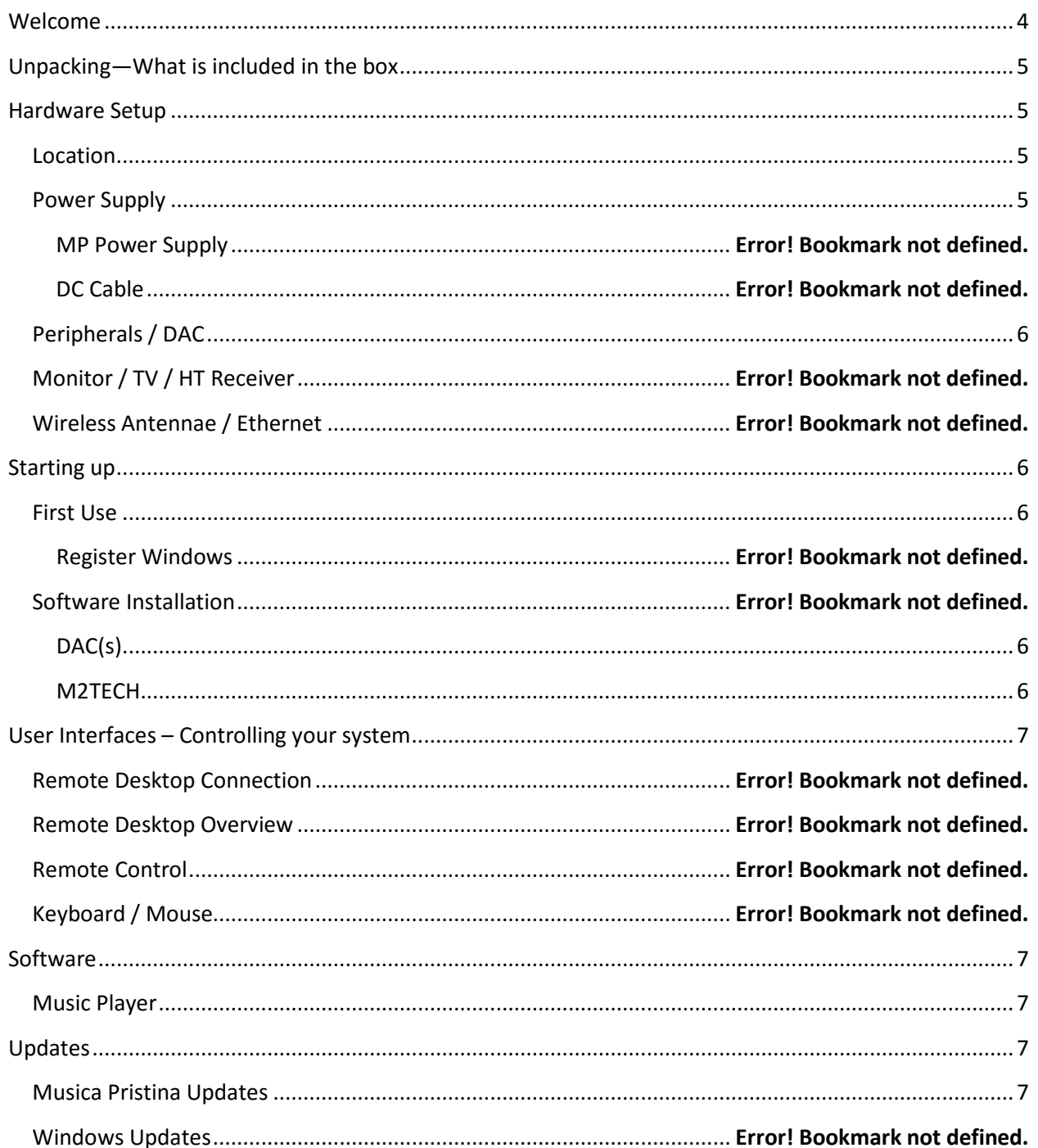

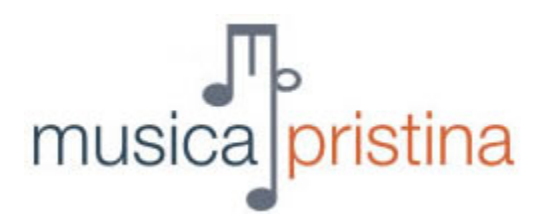

<span id="page-2-0"></span>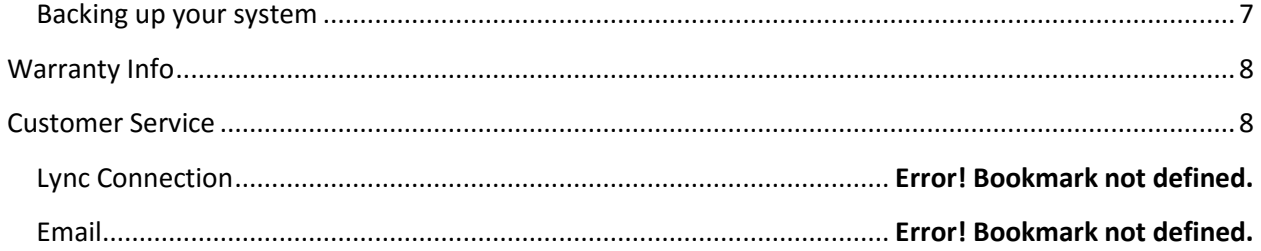

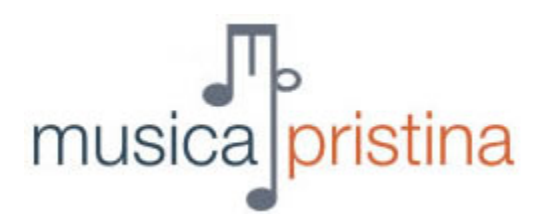

#### **Welcome**

Thank you for choosing Musica Pristina. We'd like to welcome to the Musica Pristina family. We are excited to have you join us on our quest for the most life-like sound reproduction.

This manual will provide you with most of the information you need to get your Musica Pristina music presentation system up and running.

If at any time you are having an issue with your product please refer to the last page of this manual for contact information—then give us a call, send an email or request screen sharing via Lync. We are committed to making your listening experience as flawless as possible.

### Let's get started!

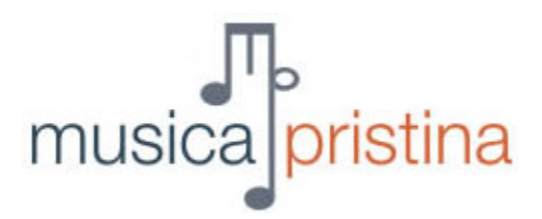

#### <span id="page-4-0"></span>**Unpacking—What's included in the box**

Your new Musica Pristina music presentation system will include the following items:

- 1. Your server!
- 2. A DC power cord
- 3. Wireless antennae
- 4. A Windows Disc (DVD) and packaging
- 5. External power supply—in separate box

Each system is individually built to order and may include items that are not listed above. Please take a moment to review the contents of your package(s) and make sure that the parts / items that you ordered are included. Please contact us immediately if you are missing an item, or if any of the items are incorrect.

#### <span id="page-4-1"></span>**Hardware Setup**

Placement, set up, and configuration of your new hardware will be an integral part of your music experience. As you set up your system, you may want to consider Vibration Control, Ease of access to rear ports, Visual aesthetics and Heat dissipation. There are many factors to consider when deciding which location and how to run wires/connections. Let's walk through a few of these.

#### <span id="page-4-2"></span>**Location**

The above considerations are very important when setting up your music presentation system, but the biggest consideration is the environment in which your system will be operating. Heat is not your friend. When choosing a place to set your player please consider:

- System ventilation allow for airflow around your system on all sides
- HVAC keep in mind the direction of air flow. A direct "breeze" on your system may be welcomed when the air conditioner is on, not when you're heating your home.
- Direct sunlight—this is often an overlooked consideration. However, with an allaluminum chassis, direct sunlight can raise the temperature of your system.
- Proximity to other electronics—In addition to heat, electronic interference can also be a problem. Ideally, do not stack equipment.

#### <span id="page-4-3"></span>**Power Supply**

Your Musica Pristina music presentation system is powered quite differently from most other PC based music systems. We've spent years configuring the cleanest sounding linear power supply. Please do not

# musica pristina

feel that you need to power it off every time you shut your system down. Leaving it on will not affect the performance of your system or the power supply.

#### <span id="page-5-0"></span>**Connecting Peripherals / DAC**

Here are a few items to consider when connecting to your DAC:

- 1. I2S
	- a. Connect an HDMI cable from the I2S input of your DAC to the A Cappella's I2S Output.
	- b. Keep in mind, this cable does NOT transmit an HDMI signal. It is merely used as a high quality carrier of an I2S signal.
	- c. Select "I2S" on the output screen of you're A Cappella
- 2. USB
	- a. Connect a USB cable between your DAC and the A Cappella.
	- b. Power on your DAC
	- c. Power on you're A Capppella
	- d. Select "USB" on the output screen of you're A Cappella
	- e. In some cases, you may need to "Unmute" your DAC, which can be done on the Output screen as well.

#### <span id="page-5-1"></span>**Starting up**

There are a few steps you'll need to take to achieve the best performance from your music presentation system.

#### <span id="page-5-2"></span>**First Use**

Upon the first use of your system you will need to connect to your network, register windows, and perform any necessary updates. **You will need a keyboard, mouse and monitor or TV connected to your system the first time you start it up**. This is not required after the initial set up. If you have the optional remote, it can be used for this process, but we do not suggest it.

#### <span id="page-5-3"></span>**DAC(s)**

We may have already installed the drivers for your DAC. If your system does not recognize your DAC, you will need to follow the instructions on your manufacturer's website to install your DAC. NOTE: Your system is a Windows 8 computer, and any DAC Drivers need to be compatible with Windows 8.

#### <span id="page-5-4"></span>**M2TECH**

If your system shipped with an M2TECH device (RCA, BNC, XLR Out), the driver has been pre-installed.

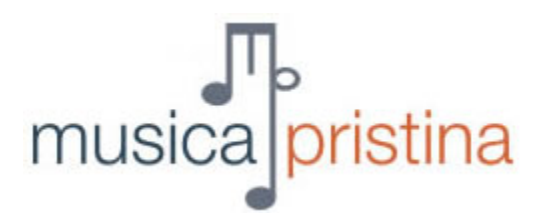

#### <span id="page-6-0"></span>**User Interfaces – Controlling your system**

There are several ways to control your Musica Pristina system. Below you'll find instructions for several of these methods.

#### <span id="page-6-1"></span>**Software**

Your system is built on top of the Windows platform. It is identical in most respects to a standard computer. However, we do change many settings located deep within the system. We suggest that you do not change any of these settings.

All of these changes were made specifically to create an environment in which the music takes center stage. Any changes in the "control panel" or other sections of Windows will affect the performance of the machine. Please DO NOT make changes to settings in Windows.

#### <span id="page-6-2"></span>**Music Player**

Your Musica Pristina Music Player supports many audio formats: MP3, MP4, AAC, CD Audio, WMA, Vorbis, FLAC, WavPack, WAV, AIFF, Musepack, Speex, AU, SND... and more.

This player features the ability to play DSD, gapless playback, advanced tagging capabilities and more. You may notice that other audio playback software has a more stylish visual interface, and yours has a "utilitarian" feel. Please understand that this is intentional. The playback environment is designed for simplicity of operation and accuracy of music reproduction.

#### <span id="page-6-3"></span>**Updates**

From time to time, updates to various aspects of your system may become available.

#### <span id="page-6-4"></span>**Musica Pristina Updates**

Occasionally we may email you an update request. We attempt to keep our customers informed of enhancements to their system that have become available.

#### <span id="page-6-5"></span>**Backing up your system**

Making a backup of your music library is your responsibility. We will be glad to suggest several methods for doing so that will fit various budgets and levels of automation.

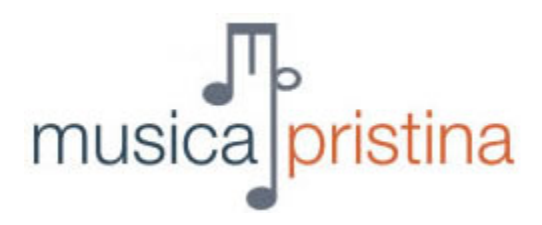

#### <span id="page-7-0"></span>**Warranty Info**

All new Musica Pristina servers come with a **2-year warranty** and with a **30-day 100% money back guarantee** (No restocking fees!)

#### <span id="page-7-1"></span>**Customer Service**

We are available to help you sort out any issues that you may have. We love our technology, so there are several ways to get through to us.